## **command - insertTable**

 . . .

## **Parameters:**

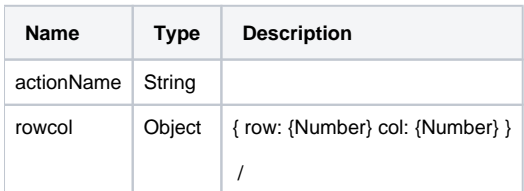

## **Example:**

editor.execCommand('insertTable', { row: 2, col: 2 }); // 2x2